Período de Janeiro a Dezembro

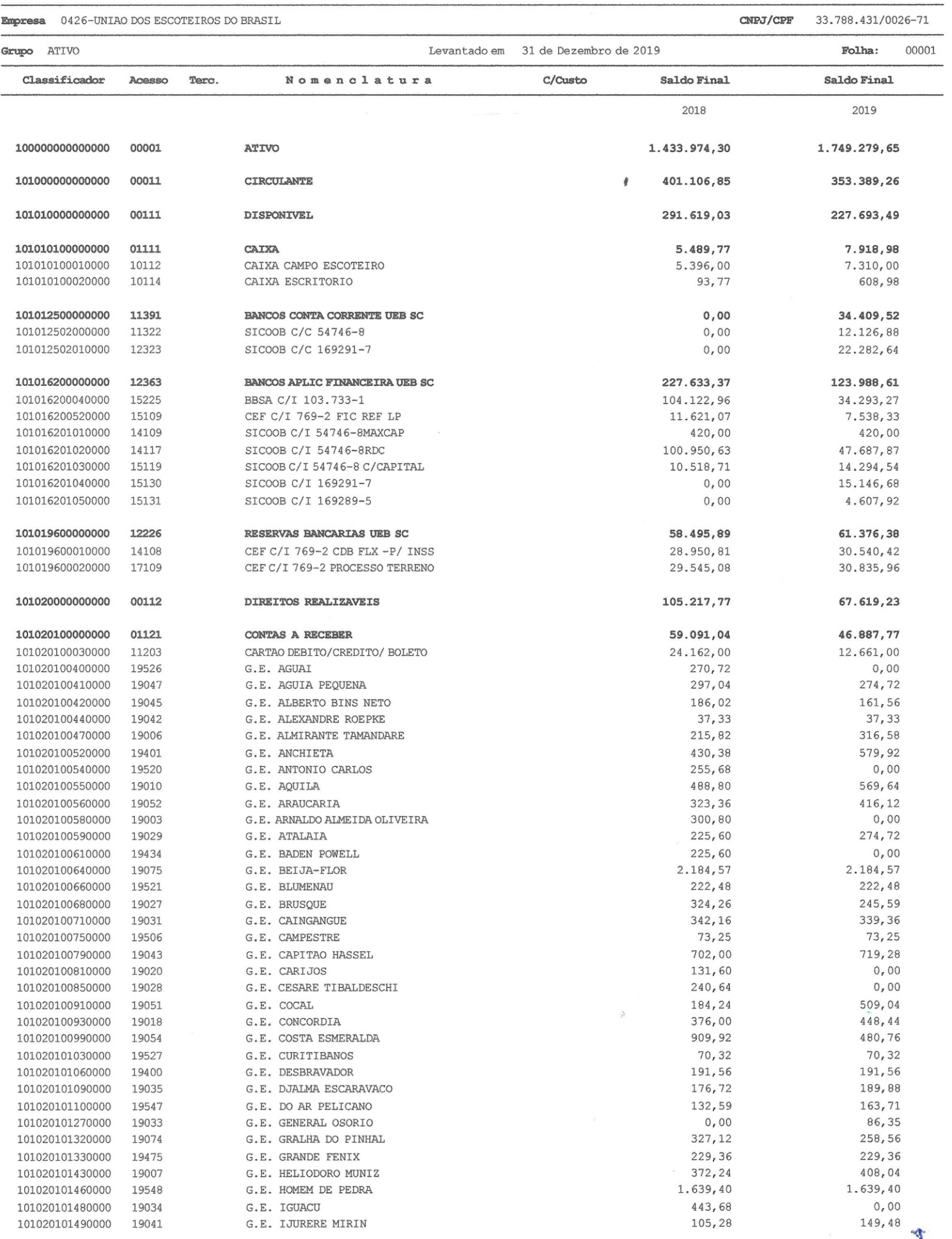

of the contract of

Empresa 0426-UNIAO DOS ESCOTEIROS DO BRASIL

Período de Janeiro a Dezembro

CNPJ/CPF 33.788.431/0026-71

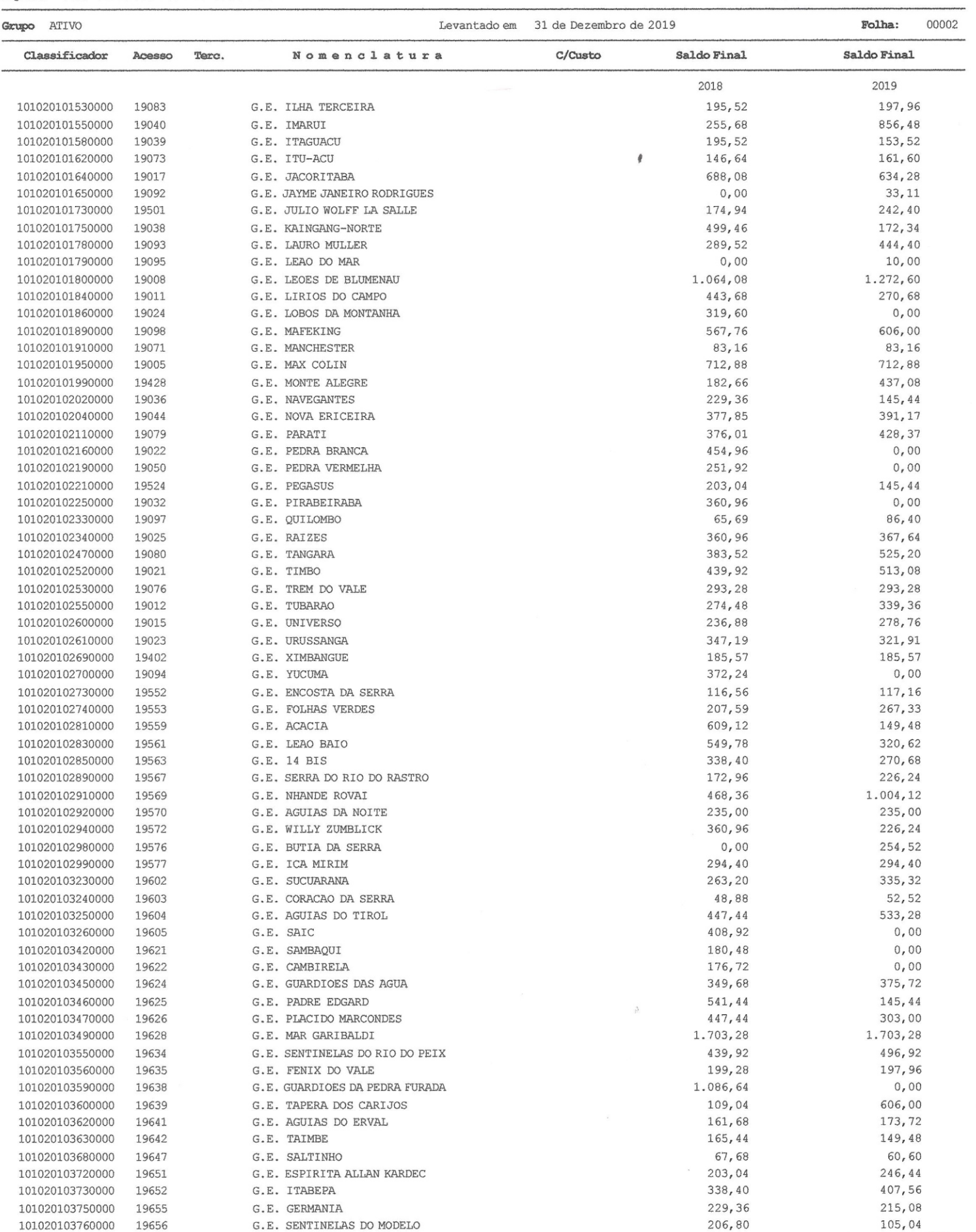

 $\frac{1}{\sqrt{2}}$ 

102060100700000

13318

DEPRECIACOES MOVEIS UTENSILIOS

Período de Janeiro a Dezembro

33.788.431/0026-71 Empresa 0426-UNIAO DOS ESCOTEIROS DO BRASIL CNPJ/CPF 00003 31 de Dezembro de 2019 Folha: Grupo ATIVO me obstraan T Saldo Final Classificador Aresso Terc. Nomenclatura  $C/Custo$ Saldo Final 2018 2019 101020103770000 19657 G.E. PURPURATA 131,60 169.68 101020103800000 19660 G.E. ICARO SUL  $0,00$ 420,16 G.E. AMB. GUARDIOES DO PARQUE 165,64 101020103890000 19669  $0.00$ 101020103910000 19671 G.E. FRAIBURGO ĝ  $0,00$ 266,64  $0.00$ 557.52 G.E. TRI-FRONTEIRA 101020103920000 19672 101020103930000 19673 G.E. MOLINA  $0,00$ 222,20 101020103940000 19674 G.E. VALE DOS LAGOS  $0.00$ 149,48 48,48 101020103950000 19675 G.E. ESPERANCA DO SUL  $0.00$ 387.84  $0.00$ 101020103970000 19677 G.E. BROWNSEA G.E. CORACAO DO CONTESTADO  $0,00$ 161,60 101020103980000 19678 142.88 101020104000000 19680 S.A. MACARICO  $0.00$ 101020104010000 19681 S.A. DESBRAVADORES DO OESTE  $0.00$ 113, 12 270,68 G.E. SAUDADES  $0.00$ 101020104100000 19690 101020104130000 19693 G.E. TUPANCY  $0,00$ 127,57 OUTRAS CONTAS A RECEBER 20.939,23 20.595,32 101020200000000 01122 101020200060000 19102 DONALD MALSCHITSKY 11,420,00 11,420,00 101020200100000 12217 OUTRAS CONTAS A RECEBER 457,30  $0,00$ 8.258,82 101020200180000 16105 CELESC DISTRIBUICAO S.A. 8.258,82 101020200420000 16134 NEGOCIACAO G.E. PADRE EDGARD 152,39  $0,00$ 101020200450000 16137 NEGOCIACAO G.E. NHANDE ROVAI 650.72  $0.00$ 724,42 101020200520000 16144 NEGOC.GE GUARDIOES PEDRA FURAD  $0,00$ 101020200560000 16148 NEGOCIACAO GE TAPERA CARIJOS  $0,00$ 192,08 24.987.50 136.14 101020600000000 01124 ADIANTAMENTO A FORNECEDOR 24.987,50  $0,00$ 101020605890000 13074 JE MAOUINAS LTDA ME 101020607130000 13200 ITACORDA IND. E COM. DE CORDAS  $0,00$ 136,14 10130 101020900000000 **OUTROS ANDIANTAMENTOS** 200,00  $0,00$ ADIANTAMENTO DESPESAS  $200,00$  $0,00$ 101020900030000 12205 3.549.30 3.549.30 101040000000000 19100 OUTROS CREDITOS IMPOSTOS E CONTRIB. RECUPERAR  $3.549, 30$ 3.549.30 101040100000000 19101 INSS A COMPENSAR 3.407,05 3.407,05 101040100010000 12701 TRRF A RECUPERAR 25.04  $25,04$ 101040100020000 12702 101040100030000 12703 PIS A RECUPERAR 117,21 117,21 101050000000000 13444 DESPESAS ANTECIPADAS 720,75 54.527,24 101050100000000 13455 DESPESAS COM EVENTOS  $0,00$ 53.607,80 101050100300000 14643 JAMCAM 2020  $0.00$ 48.817,67  $0,00$ 4.007,02 101050100350000 14648 **ARSC 2020** 783.11  $0.00$ 101050100380000 14651 CONGRESSO ESCOTEIRO REGIONAL 720,75 919,44 101050200000000 15600 DESPESAS A APROPRTAR 101050200030000 15606 PREMIOS DE SEGURO AUTOMOTIVO 217.71 215,08 704,36 503,04 101050200050000 15608 PREMIOS DE SEGURO SEDE 102000000000000 00012 ATIVO NAO CIRCULANTE 1.032.867,45 1.395.890.39 199.969.94 309.997,88 102050000000000 00131 ATTVO C/CORRENTE MATRIZ/FILTAS 309.997.88 102050400000000 10250 **TRANSFERENCIA NUMERARIO INSS** 199.969.94 102050400130000 10264 UEB REGIAO SC P/ MATRIZ 199.969,94 309.997,88 1.085.892,51 00123 IMOBILIZADO 832.897.51 102060000000000 124.009,87 107.400,37 **BENS MOVEIS** 102060100000000 01231 102060100010000 13301 COMPUTADORES E PERIFERICOS 58.743,00 58.743,00 MAQUINAS E EQUIPAMENTOS  $61.492,06$ 69.499,36 102060100020000 13302 MOVEIS E UTENSILIOS 111.712,75 118.940,61 102060100030000 13303 58.639,50 58.639,50 102060100040000 13304 VEICULOS DIREITO USO DE SOFTWARE 3.876,80 3.876,80 102060100130000 13315 206,50 206,50 102060100160000 00100 **TNSTALACOES** 

 $-53.817,53$ 

 $-42.400,01$ 

Período de Janeiro a Dezembro

Empresa 0426-UNIAO DOS ESCOTEIROS DO BRASIL

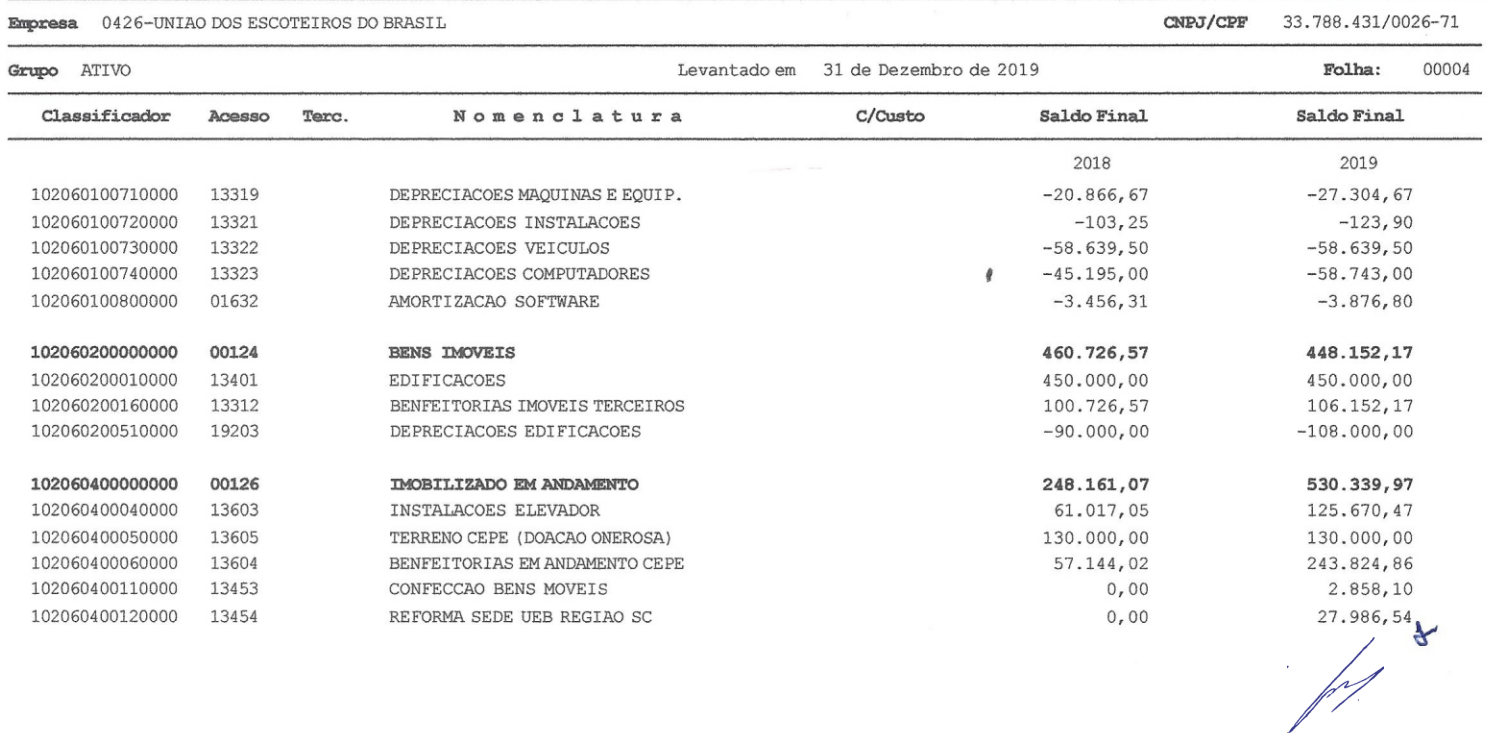

à.

Período de Janeiro a Dezembro

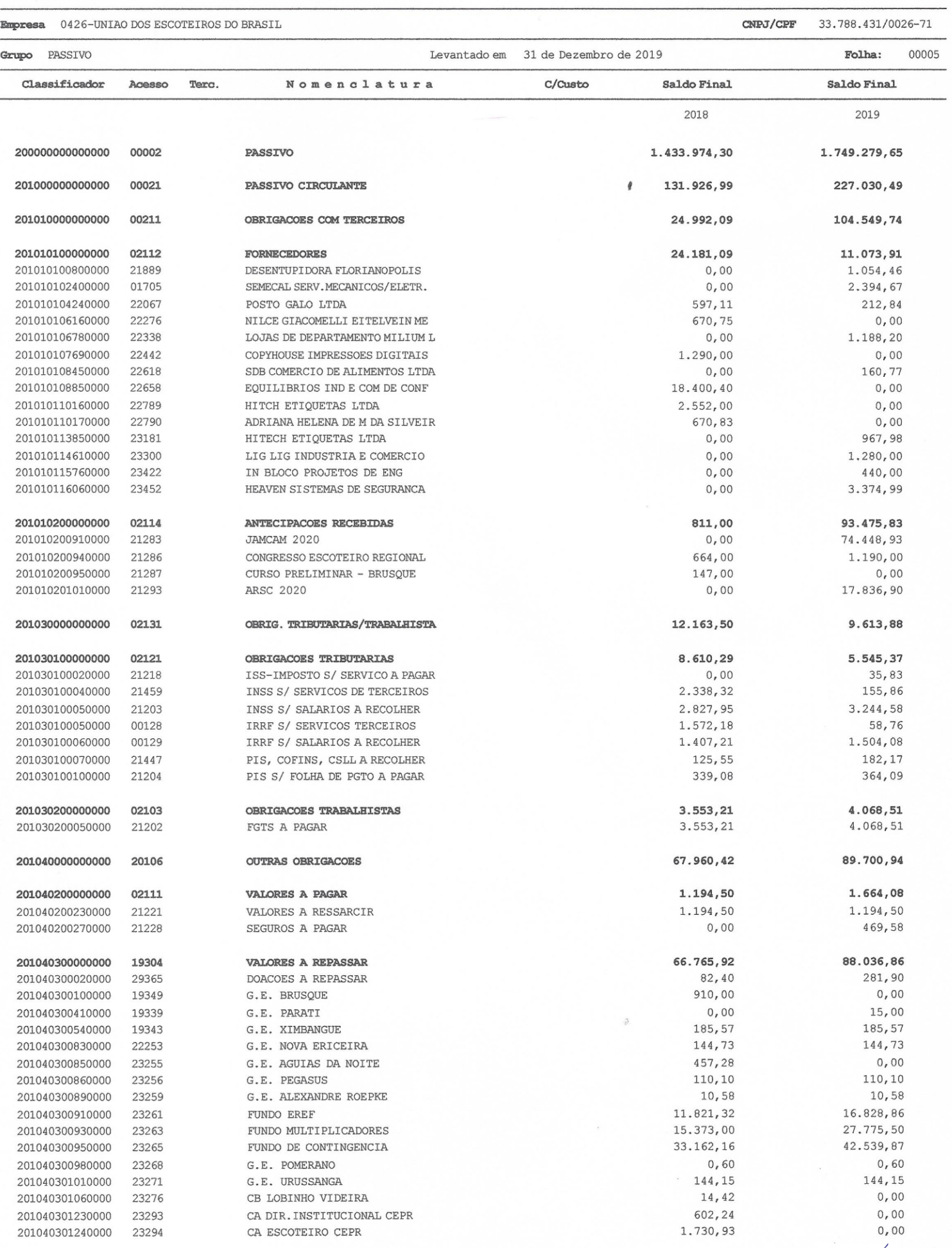

 $\frac{1}{\sqrt{2}}$ 

Período de Janeiro a Dezembro CNPJ/CPF 33.788.431/0026-71

Empresa 0426-UNIAO DOS ESCOTEIROS DO BRASIL

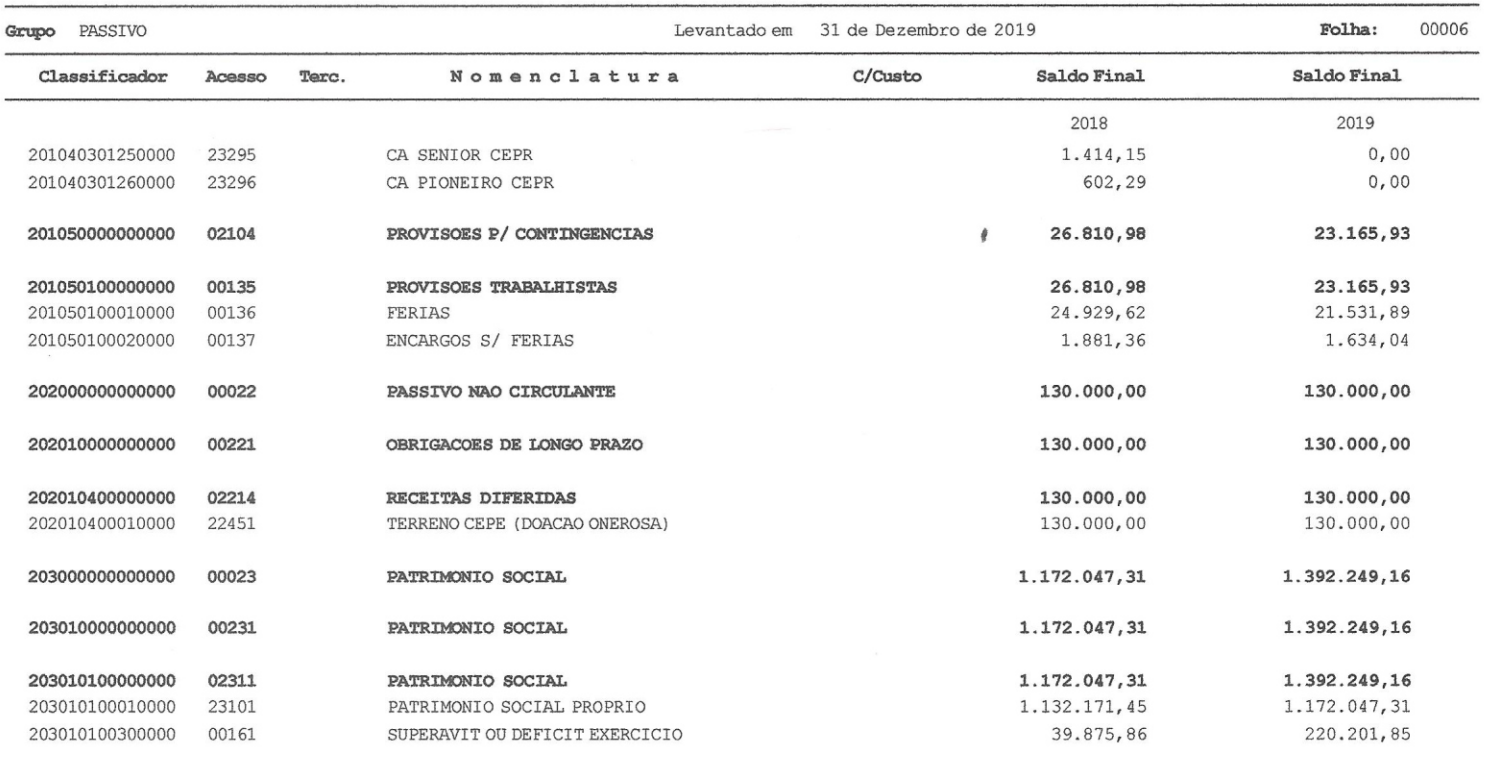

Reconhecemos a exatidão da presente Demonstração do Resultado do Exercício

Florianópolis - SC / 31 DE DEZEMBRO DE 2019

LINK CONTABIL CONSULTORIA S/C LTDA FERNANDO LUIS MAZUR CRC: PR045321/0-0 CONTADOR RG: 5277504-3 CPF: 020.418.149-69

UF: PR

ÓRG.EMISSOR: SSP

UNIAO DOS ESC/TEIROS DO BRASIL NARCIZO SAFE AIO SIRALDI PRESIDENTE CPF: 256.571.439-49 RG: UF: SC

ÓRG.EMISSOR: